## SAP ABAP table BRR\_ERRORMSG {BRR: T100 Message with Expression Parameters}

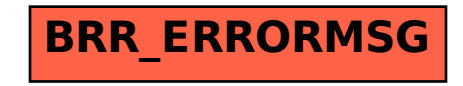